#### Databases, Part I: Storing Information

In this section you will learn about: how information is stored in databases, different database relations, ways of ensuring data validity

Online MS-Office information source:

<a href="https://support.office.com/">https://support.office.com/</a>

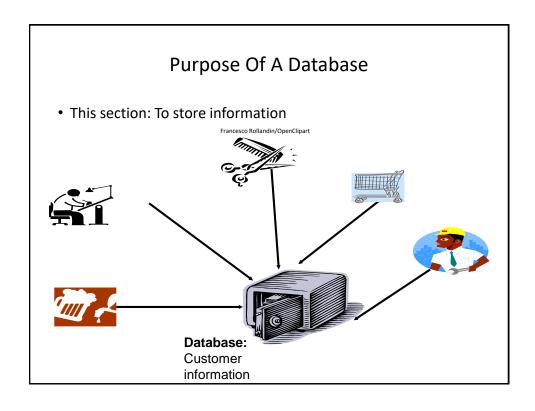

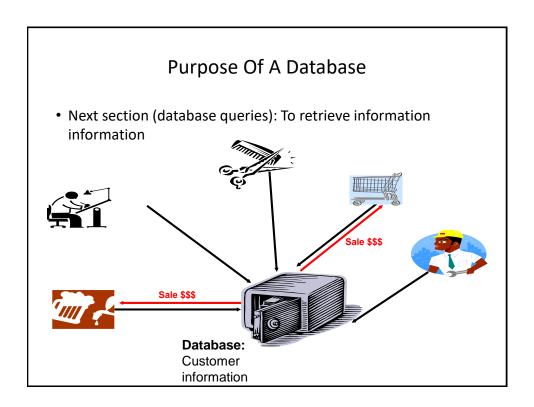

#### Databases: Storing / Retrieving Information

- As you will see, implementing these two tasks aren't as easy as it seems.
- Information must be stored such that:
  - Information can be quickly retrieved

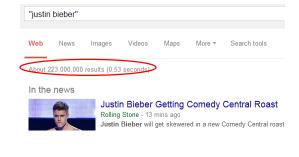

#### Databases: Storing / Retrieving Information (2)

- The database is designed to reduce problems during maintenance (additions, modifications, deletions)
  - Example: This comes up during database normalization ("if there is time")

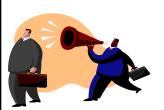

One employee has left and the whole department is gone?

#### Marketing Dept.

- Loren Coleman
- William McCloud

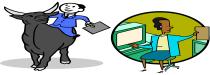

#### Finance & Accounting

- Victor Davion
- · Omiko Kurita

#### With Bother With Databases?

- Are used to store and retrieve information
- Why bother, why not use a simple file as an alternative?
  - E.g., tracking client information

#### MILES EDWARD O'BRIAN

DS9 Corp Electrical engineering 2007 purchases: \$10,0000,000 2006 purchases: \$1,750,000

#### JAMIE SMYTHE

Cooperative services Gasoline refining 2006 purchases: \$5,000,0000 2005 purchases: \$5,000,0000 2004 purchases: \$5,000,0000 2003 purchases: \$5,000,0000 2002 purchases: \$5,000,0000

SCOTT BRUCE Bryce Consulting Investment analysis 2007 purchases: \$500,000 2006 purchases: \$1,500,000 2005 purchases: \$2,500,000 2004 purchases: \$500,000

- If the list is short then a simple text file may suffice
- As the list grows organizing and updating the information becomes more challenging (duplicates or inaccuracies?)
- Also searching the list according to specific criteria may become difficult
  - e.g., Show all clients whose purchases in 2007 were between one and five million dollars
  - e.g., Show all clients that made a purchase exceeding 10 million dollars.

Etc.

#### Storing Information In A Database Information is stored in tables: The 'Gamers' table a@b.com \$0.00 ± Az ± a123 L9 foo@bar.ca \$12,000,000,00 Carswell Mary Aamazing \$0.00 L01 countryboi@hotmail.com **⊞** Cowboy (111)111-1111 \$123,000.00 Texan Tough L99 **±** FooS \$42,500.00 Edgar Maureen Freeloader cheap@skate.org \$0.00 You gotta be. ...kidding me! L13 ■ Maverick rebel@yell.ca (222)333-4444 \$75,000.00 Maverick John L77 ■ ResEv1 \$35,000.00 Keddney L14 ResEv2 \$42,000.00 Redfeld ± s1s77S L25 \$0.00 Jones Mary **■** SilentHL heather@morris.com (403)210-9455 \$6,500.00 Maurice Heather L17 **■** SilentMtn L43 harry@mason.com (403)210-9455 \$55,000.00 Masoon Harri **⊞** Slayer (123)456-7890 tam\_yeah\_right@hotmail.com \$100,000.00 Tam James L88 **±** SMiLev 1@1.com (222)222-3333 \$1.00 Wang Tam L07 **⊞** Tamman tama@aol.com \$55,000,00 Tam Tam 112 gm ail@gmail.com (403)111-2222 \$75,000.00 Torrie Donald L65 1@\*.com (100)111-1111 \$0.00

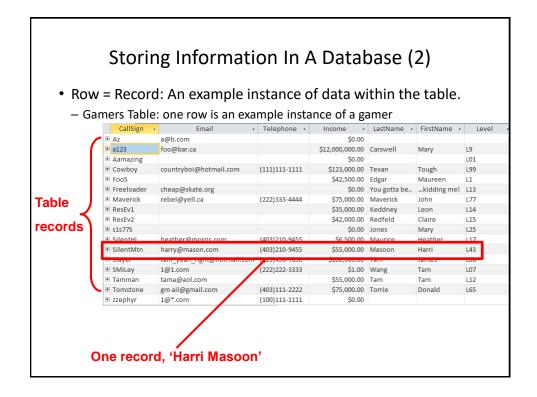

#### Storing Information In A Database (3)

- · Column: are that attributes that we track for each record
  - Gamers Table: each column specifies the information we store about the gamers in this database.

#### Attributes ('fields' in Access) of each record

|   | CallSign 🔻 | Email ▼                    | Telephone 🕶   | Income -        | LastName -   | FirstName - | Level |
|---|------------|----------------------------|---------------|-----------------|--------------|-------------|-------|
| ÷ | Az         | a@b.com                    |               | \$0.00          |              |             |       |
| + | a123       | foo@bar.ca                 |               | \$12,000,000.00 | Carswell     | Mary        | L9    |
| + | Aamazing   |                            |               | \$0.00          |              |             | L01   |
| + | Cowboy     | countryboi@hotmail.com     | (111)111-1111 | \$123,000.00    | Texan        | Tough       | L99   |
| + | FooS       |                            |               | \$42,500.00     | Edgar        | Maureen     | L1    |
| + | Freeloader | cheap@skate.org            |               | \$0.00          | You gotta be | kidding me! | L13   |
| + | Maverick   | rebel@yell.ca              | (222)333-4444 | \$75,000.00     | Maverick     | John        | L77   |
| + | ResEv1     |                            |               | \$35,000.00     | Keddney      | Leon        | L14   |
| + | ResEv2     |                            |               | \$42,000.00     | Redfeld      | Claire      | L15   |
| + | s1s77S     |                            |               | \$0.00          | Jones        | Mary        | L25   |
| + | SilentHL   | heather@morris.com         | (403)210-9455 | \$6,500.00      | Maurice      | Heather     | L17   |
| + | SilentMtn  | harry@mason.com            | (403)210-9455 | \$55,000.00     | Masoon       | Harri       | L43   |
| + | Slayer     | tam_yeah_right@hotmail.com | (123)456-7890 | \$100,000.00    | Tam          | James       | L88   |
| + | SMiLey     | 1@1.com                    | (222)222-3333 | \$1.00          | Wang         | Tam         | L07   |
| + | Tamman     | tama@aol.com               |               | \$55,000.00     | Tam          | Tam         | L12   |
| + | Tomstone   | gm ail@gmail.com           | (403)111-2222 | \$75,000.00     | Torrie       | Donald      | L65   |
| + | zzephyr    | 1@*.com                    | (100)111-1111 | \$0.00          |              |             |       |

#### **Primary Key**

- Each table should typically have one attribute designated as the primary key:
  - The primary key must be guaranteed to be unique
  - It must uniquely identify one record from another

| SIN       | LastName  | FirstName | Address                | City        | Province  |
|-----------|-----------|-----------|------------------------|-------------|-----------|
| 638666670 | Cartland  | Douglas   | 1109, 4944 Dalworth Dr | Silent Hill | Alberta   |
| 456789123 | Cartman   | Eric      | 456 Lynchview Road     | Southpark   | Alberta   |
| 670380456 | dgar      | Maureen   | 300, Lockinvar Road    | Calgary     | Alberta   |
| 456889123 | Flanders  | Ned       | 60 Evergreen Terrace   | Springfield | Alberta   |
| 413754621 | Kennedy   | Leon      | 808, 4900 Wildman Ave  | Racoon City | Alberta   |
| 456438624 | Lemoy     | Leonard   | 55 Logic Way           | Vulcan      | Alberta   |
| 666666667 | Mason     | Harry     | 7 Luckstone Dr         | Silent Hill | Alberta   |
| 66666666  | Morris    | Heather   | 7 Luckstone Dr         | Silent Hill | Alberta   |
| 444638047 | Redfield  | Claire    | 653 Wildpark Place     | Racoon City | Alberta   |
| 123115323 | Smcox     | Cole      | 311 Ocean View Drive   | Vancouver   | British C |
| 456789124 | Smpson    | Homer     | 59 Evergreen Terrace   | Springfield | Alberta   |
| 123456789 | 5 mith    | John      | 123 Peanut Lane        | Calgary     | Alberta   |
| 66666668  | underland | James     | 7 Heartbroken Ave      | Silent Hill | Alberta   |
| 620451097 | Williams  | Amanda    | 25 Rodeo Drive         | Edmonton    | Alberta   |
| 666666669 | Wolf      | Claudia   | 66 Twisted View        | Silent Hill | Alberta   |
| 371988812 | Carswell  | Mary      | 425 Remington Ave      | Calgary     | Alberta   |

Primary Key for table 'Employees' is the 'SIN' attribute

#### **Choosing A Primary Key**

- •A primary key must be unique to each record because it is the one thing that distinguishes them.
- •If there's at least one instance where the attributes of two records can take on the same value that attribute cannot be a primary key. (When in doubt verify with your users).
- •If a primary key cannot be formed from a single attribute then several attributes can be combined into a composite key. (Each attribute is still a column but together they form a unique primary key for each record).
  - •E.g., CourseRegistrations table: Course name, course number, lecture section (CPSC 203 L01)
- •If a unique primary key still cannot be found then 'invent' one.
  - •E.g., StudentID#, SocialInsuranceNumber

#### MS-Access: Views Of Your Database

· Design view

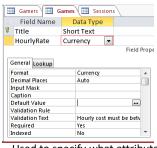

- Used to specify what attributes that a table will consist of:
  - e.g., GAMES: Title, HourlyRate
- Used to specify the type, format and valid range of values
  - e.g., SIN is attribute with 9 characters that must be in the format 000 000 000
  - e.g., HourlyRate must be between \$1 \$100

Datasheet view

| Title ▼            | HourlyRate → |
|--------------------|--------------|
| DOOMED             | \$7.00       |
| EpicLegends        | \$10.00      |
| FarmerTam          | \$6.00       |
| FrankEsteinsHorror | \$15.00      |
| GrecoAncients      | \$20.00      |
| LegendsOfLegend    | \$5.00       |
| MindBlowingLegends | \$20.00      |
| Piraters           | \$13.00      |
| TheTams            | \$20.00      |
| WOWEE              | \$10.00      |
|                    |              |

 Once the attributes have been specified in the Design view using the Datasheet view allows data entry for each record.

#### **Example Problem: Online Games**

- This example can be found online:
  - http://pages.cpsc.ucalgary.ca/~tamj/2017/203F/database/LectureExample.accdb
- An online gaming server will allow several online different games to be played
- Gamers can logon to play a particular game
- A gamer playing a game will create a 'session' that tracks (among other things) the cost of the gaming session

#### Online Gamers: Information To Be Tracked

- Online identifier: "Call sign"
- Contact information: Email
- Contact information: Telephone number
- Income: A (yearly) numeric figure
- Real life identifier: First and last name
- Overall 'score' (sum of the player's accomplishments among multiple games): Level

#### Online Games: Information To Be Tracked

- Name of the game: Title
- The cost of playing a game: Hourly rate

#### Gaming Sessions: Information To Be Tracked

- Each time a player starts playing a game, billing information must be generated (attaches the bill to the correct player)
  - Who played the game (who gets the bill)
  - Which game was played (how much is the cost per time unit)
  - How long was the game played (in conjunction with the cost per time unit it determines the amount for the bill)

#### **Picking Tables**

- A table stores related information about an entity
  - E.g.,
  - Book: Title, author/authors, publisher, edition
  - Product: Product name, price, description
- The three groups of information (entities) in this problem appear to map to three database tables
  - Gamers
  - Games
  - Sessions

#### Guidelines For Naming Tables<sup>1</sup>

- 1. Create a unique and descriptive name.
  - "CaloriesBurnedExercising" vs. "Workout"
- 2. Consider using the plural form of a name.
  - "Games table" vs. "Game table"
- 3. Avoid the use of spaces in names.
  - "Undergraduate students" vs. "Undergraduate\_Students" vs. "UndergraduateStudents"

1 Based on the principles from "Databases demystified a self teaching guide" (McGraw Hill) Oppel A. pp 211

#### Guidelines For Naming Attributes<sup>2</sup>

- 1. Create a name that accurately, clearly and unambiguously identifies the characteristic that the attribute represents.
  - "Name" vs. "FirstName"
- 2. Use the singular form of a name
  - Tables store multiple records (e.g., GAMES table), attributes store a single piece of information (e.g., Title for a particular game)
  - –Do not fall into the pitfall of creating composite attributes (phone numbers NO) vs. (home phone, cell phone etc. YES)
- 3. Avoid the use of spaces in names (similar to tables).

1 Based on the principles from "Databases demystified a self teaching guide" (McGraw Hill) Oppel A. pp 211

#### Type Of Data For An Attribute<sup>1</sup>

 $1 \ Source \ (last\ accessed\ 2017): \ \underline{https://support.office.com/}\ and\ the\ built\ in\ Office\ 2016\ help\ system$ 

- · Mostly you will select text
  - Short text: max of 255 characters
  - Long text: Up to 1 GB of characters (only the first 64,000 displayed)
  - Text allows data to be entered in specific format (e.g. postal codes, phone numbers).
    - Not to be used to constrain numeric ranges (e.g. age must be greater than 0).
- AutoNumber
  - Automatically generates a sequence of numbers 1,2,3...
  - Useful for generating unique primary keys if you cannot come up with one
- Obvious types: number, date/time, currency
- Lookup wizard: when one table's attribute refers to an attribute of another table (more on this later)

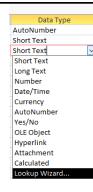

#### More Advanced Types (If There Is Time)

- · OLE (Object linking and embedding):
  - Allows 'objects' to be inserted e.g. MS-Office documents, images (similar to an email attachment)
- Hyperlink
  - Enter the web address, clicking on the attribute will automatically pull up the webpage in the default browser.
- Calculated
  - Similar to how one cell in Excel can be derived from the values in other cells
  - In Access 'calculated' allows for the attributes of a table to be mathematically calculated from the attributes of the same table (unless otherwise told explicitly don't use this for the assignment).

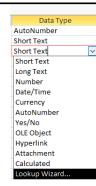

#### **Null Values**

- Refers to the attributes of a record that are empty
- Primary keys cannot be null but other attributes may be null
- Entry of any attribute can be made mandatory

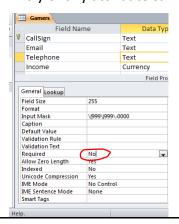

#### Gamers Table: Attributes

• Gamer information to track:

Online identifier: "Call sign"Contact information: Email

Contact information: Telephone number
Income: A (yearly) numeric figure
Real life identifier: First and last name

- Overall score: Level

#### **GAMERS**

| CallSign | Email | Telephone | Income | LastName | FirstName | Level |
|----------|-------|-----------|--------|----------|-----------|-------|
|          |       |           |        |          |           |       |

#### Games Table: Attributes

• Game information to track:

- Name of the game: Title

- The cost of playing a game: Hourly rate

#### **GAMES**

| Title | HourlyRate |
|-------|------------|
|       |            |

#### Sessions Table: Attributes

- Each time a player plays a game billing information must be generated.
  - Who played the game
  - Which game was played
  - How long was the game played
- This one is trickier!
  - Identifying 'who': need to be 100% certain that the correct gamer has been identified (don't bill the wrong person)
  - Identifying 'which': again certainty is required because different games have different hourly rates (don't bill for the wrong game and/or generate a bill for an incorrect amount)
  - We need to "hold off" on creating a table until the above two requirements can be met

#### Refinements Needed: Gamers

· Primary key?

#### **GAMFRS**

| O,       |       |           |        |          |           |       |  |
|----------|-------|-----------|--------|----------|-----------|-------|--|
| CallSign | Email | Telephone | Income | LastName | FirstName | Level |  |
|          |       |           |        |          |           |       |  |

# Modified Table: Gamers • Primary key: CallSign GAMERS CallSign Email Telephone Income LastName FirstName Level

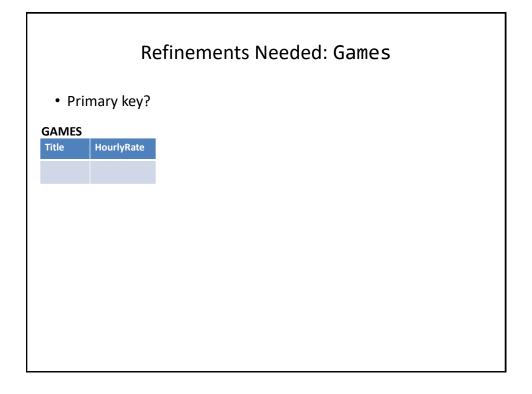

#### Modified Table: Games

• Primary key: Title

#### **GAMES**

| <u>Title</u> | HourlyRate |
|--------------|------------|
|              |            |

#### The Games Table Again

- What if the game title was not guaranteed to be unique?
- Primary key?

#### The Sessions Table Revisited

- Recall: Each time a player logs in to play a game, billing information must be generated.
- · Some info need to generate a bill
  - Who played the game
  - Which game was played
- The 'who' needed to identify the gamer and the 'which' needed to specify the game
- Now that primary keys have been chosen for those two tables we can specify those two attributes (the primary keys unambiguously identify records from each table 'who', 'which')

#### **SESSIONS**

| CallSign | Title |
|----------|-------|
|          |       |

#### Foreign Key

- An attribute in one table that refers to an attribute in another table:
  - E.g. CallSign in the Sessions table actually refers to a players 'call sign' in the Gamers table
  - Important because the CallSign is entered for the Gamers table and not for the Sessions table.

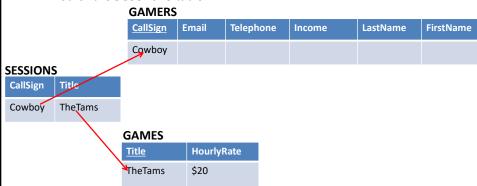

#### Purpose Of Foreign Keys

- · Using foreign keys can prevent errors
- Example: when we create a login playing session, we can ensure that we only bill a player that already exists in the Gamers table.

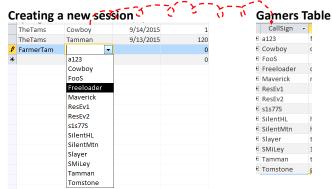

(The same principle applies to the 'Title' foreign key)

#### Refinements Needed: Sessions

- It's determined that each player can only login once per day (client informs us about this limitation on usage)
- · Players can login and play over multiple dates
- For each session we could store the login date and the duration (minutes):

#### **SESSIONS**

| CallSign | Title   | SessionDate | SessionDuration |
|----------|---------|-------------|-----------------|
| Cowboy   | TheTams | 9/13/2015   | 120             |

#### **Refinements Needed: Sessions**

- Each row in the table is created when a gamer logins on a particular date
- Primary key?

#### **SESSIONS**

| CallSign | Title   | SessionDate | SessionDuration |
|----------|---------|-------------|-----------------|
| Cowboy   | TheTams | 9/13/2015   | 120             |

#### **Composite Key**

• Reminder: It's a primary key that consists of multiple attributes (multiple columns in a database table)

| Attribute1 | Attribute2 | Attribute3 | Attribute4 |
|------------|------------|------------|------------|
|            |            |            |            |

#### Modified Table: Sessions

- Primary key (composite): CallSign, Title, Date
- The creation of the primary key 'makes sense' intuitively for this example based on the previous restrictions.

#### **SESSIONS**

| CallSign | <u>Title</u> | <u>SessionDate</u> | SessionDuration |
|----------|--------------|--------------------|-----------------|
| Cowboy   | TheTams      | 9/13/2015          | 120             |

 What would be the primary key if a player could login multiple times in a day?

#### **Relationships Between Tables**

• Relationships occur when an attribute of one table is a foreign key in another table.

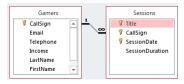

- Multiplicity: indicates how many instances of a particular item participates in the relationship:
  - 1. One to one
  - 2. One to many
  - 3. Many to many

#### Multiplicity

#### 1. One to one relationships

- One entity participates in the relationship from the 'left' and one entity participates in the relationship from the 'right'.
- Person : Head
- Gamers : CallSign
- This type of relationship is rare in databases e.g. "DepartmentHead" and "Department" vs. "SIN" and "Employee"

#### 2. One to many relationships

- On one side of the relationship one entity participates in the relationship while on the other side: zero or more entities may participate in the relationship.
- This is the typical type of database relation
- Person : Hair
- Gamers : Sessions : Games

#### Multiplicity (2)

- 3. Many to many relationships
  - On each side of the relationship zero or more entities may participate in the relationship.
  - E.g., Travelers : Destinations
  - A theoretical database relationship, not directly implemented

#### Travelers table

| TravelerID | LastName | FirstName |
|------------|----------|-----------|
| 1          | Tam      | James     |
| 2          | Jones    | Mary      |
| 3          | Smith    | Jon       |

#### **Destinations table**

| DestinationID | DestinationName |
|---------------|-----------------|
| 1             | Dubai           |
| 2             | Paris           |
| 3             | Cairo           |
| 4             | Vulcan          |

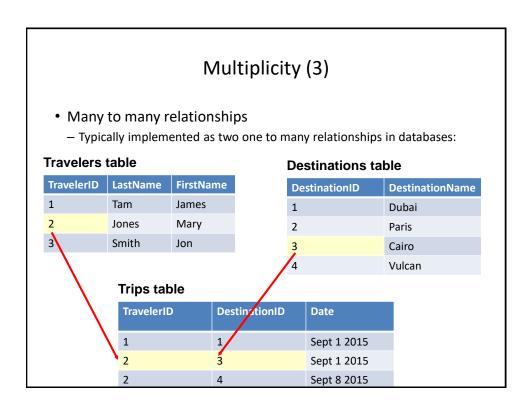

| Many To Many: Ignoring The Rule  Travelers table |          |           |  |                   |                   |                   |                       |
|--------------------------------------------------|----------|-----------|--|-------------------|-------------------|-------------------|-----------------------|
| TravelerID                                       | LastName | FirstName |  | Dest <sup>1</sup> | Dest <sup>2</sup> | Dest <sup>3</sup> | <br>Dest <sup>n</sup> |
| 1                                                | Tam      | James     |  | Dubai             |                   |                   |                       |
| 2                                                | Jones    | Mary      |  | Dubai             | Cairo             | Vulcan            | Zimbobway             |
| 3                                                | Smith    | Jon       |  | NY                | Vulcan            |                   |                       |
|                                                  |          |           |  |                   |                   |                   |                       |
|                                                  |          |           |  |                   |                   |                   |                       |
|                                                  |          |           |  |                   |                   |                   |                       |
|                                                  |          |           |  |                   |                   |                   |                       |

#### Many To Many: Ignoring The Rule (2)

#### **Destinations table**

| DestinationID | DestinationName |
|---------------|-----------------|
| 1             | Dubai           |
| 2             | Paris           |
| 3             | Cairo           |
| 4             | Vulcan          |

| Trav <sup>1</sup> | Trav <sup>2</sup> | Trav <sup>3</sup> | <br>Trav <sup>n</sup> |
|-------------------|-------------------|-------------------|-----------------------|
| Alice             | Bob               | Bill              | Zeek                  |
| Alice             | Bill              | Charlie           |                       |
| Alice             | Bill              |                   |                       |
| Jim               | Karen             |                   |                       |

(Gamers: Games) could be implemented as a many to many relationship (by-passing the Sessions table) but problems similar to the previous example would be encountered.

#### Primary-Foreign Keys Again

- When there is a one to many relationship the primary key of the 'one' side becomes a foreign key on the 'many' side.
- Examples:

1 Many
- Gamers : Sessions
CallSign: CallSign:
Primary key Foreign key

1 Many
- Games : Sessions
Title: Title:
Primary key Foreign key

This should make intuitive sense: the primary key uniquely identifies a record so it 'should' be on the 'one' rather than the many side

#### Diagrammatically Representing Database Tables

• Entity-Relation diagrams (E-R Diagrams or E.R.D.s): show the attributes of a table

#### **Format**

# TABLE NAME Primary key Attribute Attribute

#### **Example**

| GAMES        |
|--------------|
| <u>Title</u> |
| HourlyRate   |
|              |

#### Diagrammatically Representing Relationships

• ERDs Graphically represent relationships between tables as well as any enforced rules on multiplicity:

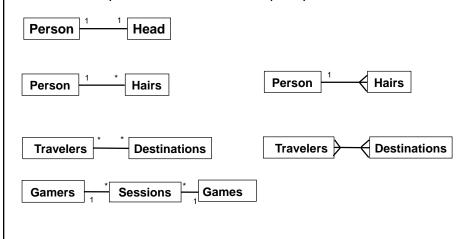

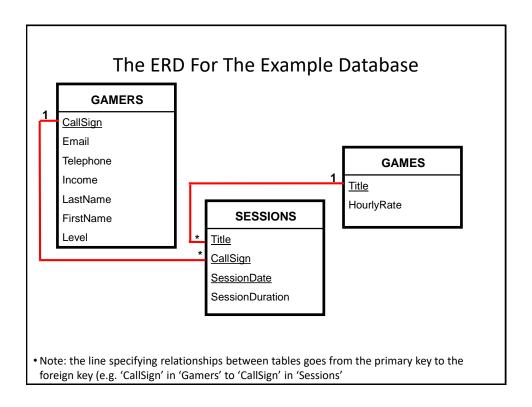

#### **Data Integrity**

- · High level description: prevent errors
- Some uses (there are others)
  - Type checking: prevent the wrong type of information from being entered e.g. alpha instead of numeric
  - Range checking: prevent information outside the acceptable range from being entered (e.g. negative age)
  - Format checking: prevent information in the wrong form from being entered (e.g. postal code NONONO vs. NON-ONO vs. NON ONO)

#### Types Of Data Integrity In Databases

1. Table-level integrity (entity integrity):

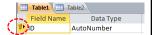

▼ Sessions

▼ Enforce Referential Integrity

CallSign

- Ensuring that no duplicate records exist.
- Implementation: no primary keys are null: MS-Access (automatic) indexed – no duplicates.
- 2. Relationship-level integrity (referential integrity):
  - Ensuring that relationship between a pair of tables is sound and the records in the tables are synchronized when data is entered into, updated in or deleted from either table (MS-Access: only partially implemented).
  - Partial implementation in Access: use 'lookup' for the 'data type' of an attribute & enforcing referential integrity.
- 3. Field/attribute -level integrity (domain integrity):
  - Ensuring that the attributes are valid and accurate (the previous slides 3 examples)
  - MS-Access implementation: input masks and validation rules.

#### 2. Relationship Level Integrity

Create the foreign-primary key relationship (Design view)

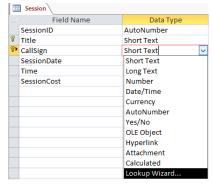

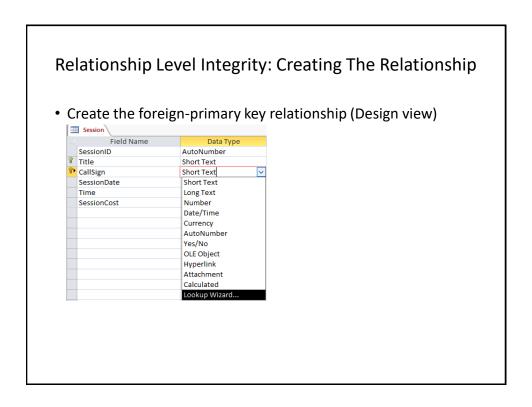

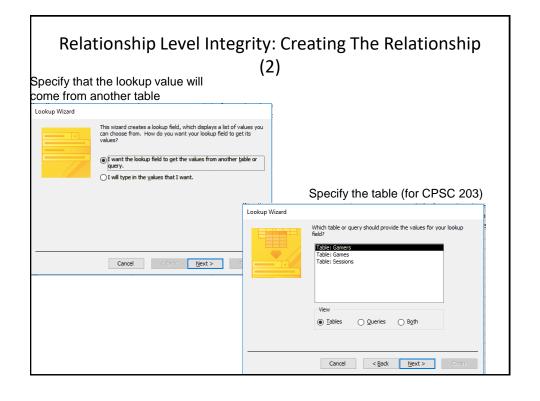

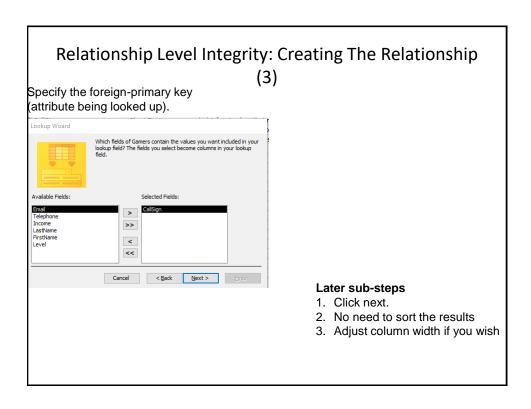

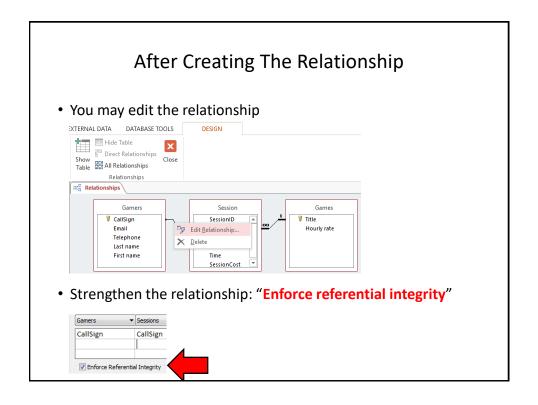

#### **Input Masks**

- Ensures the proper format for the data entered into the database
- Example: SIN number must be entered as:
  - <three digits> <space> <three digits> <space> <three digits>
  - Invalid inputs:
    - · Abc def ghi
    - •321 22 4234
- Online example: Telephone number format
  - (<area code>)<3 digits>-<4 digits>
  - Example:
  - (403)210-9455

#### **Defining Input Masks**

• (The data type needs to be 'short text' which is the default)

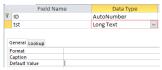

· Switch to 'design view'

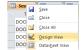

 Specify the required format under the 'Input mask' property of the appropriate table attribute

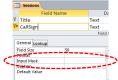

#### **Use Of Input Masks**

- · How it works: Constrains input allowed
  - Can only enter a single digit
  - Can only enter a single character
  - Can only enter 5 digits (zip code)
  - Etc.
- Benefits:
  - "Ignores" invalid inputs in real-time

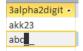

- Specifies the format of data to be entered (data entry cues)

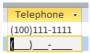

#### Some Characters That Define Input Masks

- Source (last accessed Sept 2015):
  - <a href="https://support.office.com/">https://support.office.com/</a>

| Desired input                                     | Character to enter as the input mask |
|---------------------------------------------------|--------------------------------------|
| A digit (09) can be entered                       | 9                                    |
| A digit (09) must be entered                      | 0                                    |
| Digits, space (default – data entry               | #                                    |
| skipped), plus or minus sign                      |                                      |
| Alphabetic letter <i>must</i> be entered          | L                                    |
| Alphabetic letter can be entered                  | ?                                    |
| Alphabetic letter or digit <i>must</i> be entered | Α                                    |
| Alphabetic letter or digit can be entered         | a                                    |
| Converts characters that follow to upper          | >                                    |
| case                                              |                                      |
| Converts characters that follow to <i>lower</i>   | <                                    |

### Characters That Are Displayed But Not Part Of The Table Attributes

 Entering a slash '\' into the input mask (design view) will display a character in the datasheet (data entry) view

Input Mask \(999\)

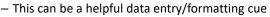

• e.g. phone (area code)digits-digits

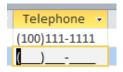

# Characters That Are Displayed But Not Part Of The Table Attributes (2)

- Note: the characters followed by a slash are NOT saved into the field of the database table
- Example

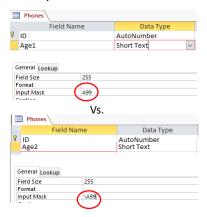

 Note: the data for the 'A' is saved for 'Age1' but not for 'Age2'

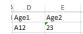

- This can make a significant difference when later searching the database 'queries'
  - 'A12' can show up as a result for 'Age1'
  - 'A23' will not show up as a result for 'Age2'

#### Multiple Slashes = Quotes

- If multiple "slash characters" (along with other characters) are used in immediate succession then Access will replace them with double quotes
  - This can be a handy shortcut

| Format     |            |
|------------|------------|
| Input Mask | \(\4\0\3\) |
| Format     |            |
|            | "(403)"    |

#### Input Masks: Include The Slashes Or Not

• AGAIN: the character after the slash (or within the double quotes) will be displayed when the record is entered in the datasheet view.

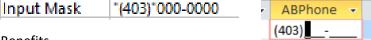

- Benefits
  - A handy reminder of the format and type of data being entered
  - Reduces the need for repetitive data entry (i.e. if always the same for each record why require that it's entered each time) and reduces data entry errors (typos)
- · Drawback:
  - AGAIN: the character after the slash (within the quotes) are not part of the attribute and cannot be entered or searched
  - E.g. all phone numbers in the above example must display with a 403 area code but you cannot search for 403 area codes.

#### Input Masks: Online Database Example

Gamers table, telephone number: bracketed 3 digit area code,
 3 digits, dash, 4 digits

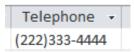

 Gamers table, level: always displays with 'L' at the beginning and then followed by one or two digits

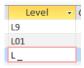

#### Validation Rules

- Validation rules check the data is in the valid range.
  - E.g., from online database example: Gamers table, income must be a non-negative value
- Can also be used to specify a data format (format of a "character string"
- E.g., from online database example: Gamers table, a valid email must have an "at-sign" '@' and end in one of the following suffixes '.ca', '.com', ".org"
- Unlike input masks validation rules allows useful error messages to be displayed

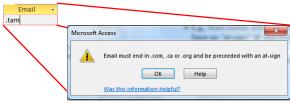

#### Validation Rules: Specifying Error Messages

• "Validation text" & "default values"

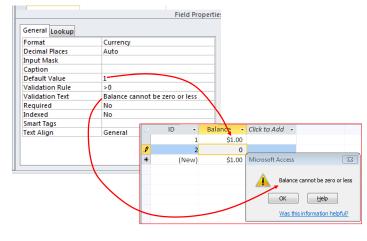

## Example Database: Application Of The Validation Rules

- · Gamers table
  - CallSign: first character must be alphabetic
  - Email: must include an 'at-sign' = @ and then end in: '.ca', '.com' or '.org'
  - Income: no negative values
- Games table
  - HourlyRate: a dollar value from \$1 to \$100.
- Sessions table
  - SessionDate: date must be from Sept 12 2015 onwards
  - SessionDuration: specifies the number of seconds in the range of 0  $\,$  86,400  $\,$

# Validation Rules: Online Database Example (Single Range)

• Gamers table: Income (non-negative only)

```
$12,000,000.00
$0.00
```

#### Validation Rules & Logic

- Logic can combine the conditions specified in validation rules
- AND (common)
  - All conditions must be met before the data is deemed as valid

#### Format

(Condition1) And (Condition 2)

Example:

>=0 And <=118

- OR (rare for numeric ranges more common for character strings)
  - At least one condition must be met before the data is deemed as valid

(Condition1) Or (Condition 2)

NOT (rare in databases)

Format:

Not (Condition)

# Validation Rules: Online Database Example (Two Ranges)

• Games table: HourlyRate (a dollar value \$1 - \$100)

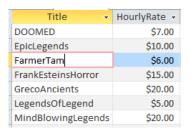

**Student exercise**: Sessions table, SessionDuration: Specifies the number of seconds from 0-86,400

# Validation Rules: Online Database Example (Date Ranges)

- Sessions: SessionDate: date must be from Sept 12 2015 onwards:
  - The date must be enclosed in a "number sign" pair #<date>#

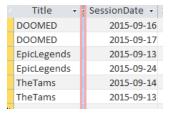

#### Validation Rules: Specifying Character Strings

 Character string: A sequence of characters (alpha, numeric and other characters) e.g. NX-01

| Desired input                            | Value to enter into validation string | Example use                                                                          |
|------------------------------------------|---------------------------------------|--------------------------------------------------------------------------------------|
| Alphabetic only<br>(case<br>insensitive) | [A-Z]                                 | Like "[A-Z]" (single alpha)<br>Like "[A-Z][A-Z]" (two alpha)                         |
| Digit only                               | [0-9]                                 | Like "[0-9]" (single digit) Like "[0-9][0-9]" (two digits) Like "###" (three digits) |
| Wildcards                                | * ?                                   | Like "*" (anything) Like "?" (any <b>single</b> character)                           |

#### The Wildcard

- A value that can be used in place of other values.
- Example: "The joker is wild" option in card games
- Example: "\*.docx" only documents ending in the suffix ".docx" with any name will be considered.
- The start character '\*' is a wildcard because it can be substituted by zero or more characters
  - Example documents that will considered
    - •resume.docx
    - A.docx
    - .docx fulfills the wildcard requirement but is not a valid filename.
  - Example documents that won't be considered
    - •resume.doc
    - Me.jpg
- The wildcard can be used in conjunction with validation rules

# Validation Rules: Online Database Example (Simple Character String)

• Gamers table: CallSign (first character must be alphabetic)

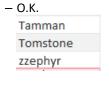

- Not O.K.

# Validation Rules: Online Database Example (Complex Character String)

 Gamers table: Email (must contain an 'at-sign' in the string and the string ends with '.com', '.ca', '.org'

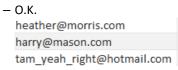

Not 0.K.

foo.com

#### Input Masks Vs. Validation Rules: Error Handling

- Input masks
  - Can specify desired input beforehand, real-time error prevention

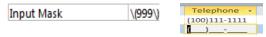

- Validation Rules
  - Default values can be specified
  - Customized and detailed error messages can be created
    - However, messages appear after erroneous data has been entered

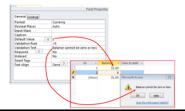

#### Input Masks Vs. Validation Rules: Error Handling

- Range checking e.g. age >= 0
  - Use a validation rule
- In general both can be used to check the format of the data
  - E.g. <digit><digit><alpha>
- Entering an arbitrary number of characters
  - Use a validation rule: Use of the multi-character wildcard (not possible using an input mask)

#### **Documenting A Database**

- Documentation: Provides information about the database to the other people who will be working on database.
- In MS-Access documentation can be entered in the "Description" column (under the Design view)

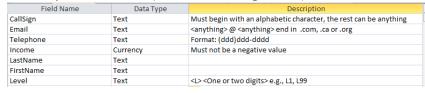

- It can provide information about the type and format of the information to be stored.
  - Can be used if errors are found. (Providing the original 'intention' if there
    is an error in the validation rules or the input mask can help others
    correct the error).

#### Database Forms And Normalization (If There Is Time)

- · A database form: design requirement of a database
- · Forms discussed in this class:
  - First normal form (1NF), Second normal form (2NF), Third normal form (3NF)
  - Earlier forms (e.g. 1NF) are less strict than later forms (2NF)
  - Later forms (3NF) fulfill the requirements of earlier forms (2NF)
- Database normalization: redesigning a database in order to bring it from a less strict form to one that is more strict.

#### Why Is Normalization Necessary?

- Normalization is regarded as good style
- •My database 'works' that's "good enough" why bother?
- •It also helps to prevent errors or problems which are caused by how the database is designed:
  - −e.g., insertion anomalies: difficulties when adding new information
  - -e.g., deletion anomalies: deleting information may result in the inadvertent loss of information

#### Example Database Table: Projects<sup>1</sup>

1 From "Database Development for Dummies" by Allen G. Taylor

- This table shows:
  - ResearcherID: each professor working on a research project is given a computer generated login name.
  - Research project: name of the projects worked on in a particular department.
    - Professors can work on multiple projects
    - Research projects can be initiated without a professor
  - -Location: room number of the research lab.

| ResearcherID (PK) | Research projects (PK) | Location |
|-------------------|------------------------|----------|
| aturing           | Graph Coloring         | QC-103   |
|                   | Traveling Salesman     | QC-201   |
| rdescartes        | Knapsack               | QC-121   |
| cbabbage          | Traveling Salesman     | QC-201   |
|                   | Knapsack               | QC-121   |
| bowen             | Knapsack               | QC-121   |

# Problem: Some Cells Can Contain Multiple Entries

- •Queries can be awkward to form
  - E.g., Using the 'Like' operator is difficult because it must deal with special cases (or more entries in each cell).
  - Example:

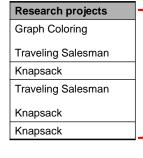

With this format searching for projects under "Knapsack" won't work correctly (some labs show up with others will not).

#### **Databases In First Normal Form**

- •1NF.: Each cell can contain at most one element (one value or a null value, the latter for non-primary key fields).
- •The previous table in first normal form:

| ResearcherID (PK) | Research project (PK) | Location |
|-------------------|-----------------------|----------|
| aturing           | Graph Coloring        | QC-103   |
| aturing           | Traveling Salesman    | QC-201   |
| rdescartes        | Knapsack              | QC-121   |
| cbabbage          | Traveling Salesman    | QC-201   |
| cbabbage          | Knapsack              | QC-121   |
| bowen             | Knapsack              | QC-121   |

#### First Normal Form: Critique

- Improvements:
  - Cells contain only one value which reduces some of the problems associated with forming queries.
- Further improvements needed:
  - -There is redundancy in the table e.g., "aturing"

| ResearcherID | ResearchProject    | Location |
|--------------|--------------------|----------|
| aturing      | Graph Coloring     | QC-103   |
| aturing      | Traveling Salesman | QC-201   |

-It may be subject to modification (addition and deletion) anomalies.

#### **Deletion Anomaly**

•Allan Turing ("aturing") no longer works on the "Graph Coloring" project.

#### **Before**

| Researcher<br>ID | Research<br>Project   | Location |
|------------------|-----------------------|----------|
| aturing          | Graph<br>Coloring     | QC-103   |
| aturing          | Traveling<br>Salesman | QC-201   |
| rdescartes       | Knapsack              | QC-121   |
| cbabbage         | Traveling<br>Salesman | QC-201   |
| cbabbage         | Knapsack              | QC-121   |
| bowen            | Knapsack              | QC-121   |

#### After

| Researcher<br>ID | Research<br>Project   | Location |
|------------------|-----------------------|----------|
| aturing          | Traveling<br>Salesman | QC-103   |
| rdescartes       | Knapsack              | QC-121   |
| cbabbage         | Traveling<br>Salesman | QC-201   |
| cbabbage         | Knapsack              | QC-121   |
| bowen            | Knapsack              | QC-121   |

#### **Insertion Anomalies**

- •A new research project 'UFO' is added to the department and room 'Area-57' is to be used as the research lab but a researcher has not been hired.
- •This is an incomplete record that cannot yet be properly added to the database (PK = researcher and project name)

| ResearcherID | Research project   | Location |
|--------------|--------------------|----------|
| aturing      | Graph Coloring     | QC-103   |
| aturing      | Traveling Salesman | QC-201   |
| rdescartes   | Knapsack           | QC-121   |
| cbabbage     | Traveling Salesman | QC-201   |
| cbabbage     | Knapsack           | QC-121   |
| bowen        | Knapsack           | QC-121   |

#### **Problem With This Table**

- •The 'Projects' table combines two related but separate concepts:
  - -Which research project a particular researcher working on
  - What is the location of a particular project

| ResearcherID | Research project   | Location |
|--------------|--------------------|----------|
| aturing      | Graphic Coloring   | QC-103   |
| aturing      | Traveling Salesman | QC-201   |

- •It's a sign that a single unique key cannot be assigned
- By itself this isn't necessarily a problem (i.e., 'ResearcherID' and 'Research project' form a composite primary key).
- But the non-primary key element "Location" depends only on a part of the primary key ("Research project") which can lead to anomalies.

#### **Databases In Second Normal Form**

- Every non-primary key element must be dependent on the primary key (and the entire primary key if the key is composite).
- •The previous table split into two tables that are each in second normal form.

#### ResearchProject

| ResearcherID | Project               |
|--------------|-----------------------|
| aturing      | Graph coloring        |
| rdescartes   | Knapsack              |
| cbabbage     | Traveling<br>Salesman |
| bowen        | Knapsack              |

#### ResearchLocation

| Project               | Location |
|-----------------------|----------|
| Graph coloring        | QC-103   |
| Knapsack              | QC-121   |
| Traveling<br>Salesman | QC-201   |

#### Critique Of Second Normal Form

- Dependencies can still exist that affects the database but in a slightly more subtle fashion.
- •All non-key fields are dependent upon the primary key but some may be dependent in an indirect fashion.

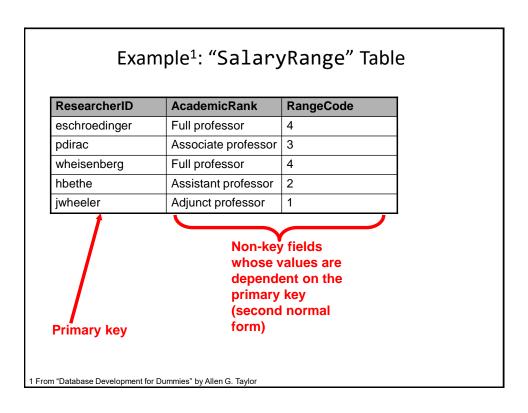

# The Example In 2<sup>nd</sup> Normal Form Are Still Subject To Some Anomalies

• Example Professor Dirac leaves the university.

#### **Before**

| ResearcherID  | AcademicRank        | RangeCode |
|---------------|---------------------|-----------|
| eschroedinger | Full professor      | 4         |
| pdirac        | Associate professor | 3         |
| wheisenberg   | Full professor      | 4         |
| hbethe        | Assistant professor | 2         |
| jwheeler      | Adjunct professor   | 1         |

#### **After**

| ResearcherID  | AcademicRank        | RangeCode |
|---------------|---------------------|-----------|
| eschroedinger | Full professor      | 4         |
| wheisenberg   | Full professor      | 4         |
| hbethe        | Assistant professor | 2         |
| jwheeler      | Adjunct professor   | 1         |

#### Problem With The Database (2<sup>nd</sup> Normal Form)

•While both non-key elements are dependent upon the primary key, with "RangeCode" that dependency is indirect.

| ResearcherID  | AcademicRank        | RangeCode |
|---------------|---------------------|-----------|
| eschroedinger | Full professor      | 4         |
| pdirac        | Associate professor | 3         |

- "RangeCode" is dependent upon "AcademicRank" which is in turn dependent upon "ResearcherID".
- •This is referred to as a transitive dependency:

RangeCode — AcademicRank — ResearcherID

#### Third Normal Form

- A database in third normal form fulfills the requirements of second normal form and has no transitive dependencies.
- Previous example in third normal form:

#### ResearcherRank

| ResearcherID  | AcademicRank        |
|---------------|---------------------|
| eschroedinger | Full professor      |
| pdirac        | Associate professor |
| wheisenberg   | Full professor      |
| hbethe        | Assistant professor |
| jwheeler      | Adjunct professor   |

#### RankRange

| AcademicRank        | Range<br>Code |
|---------------------|---------------|
| Full professor      | 4             |
| Associate professor | 3             |
| Assistant professor | 2             |
| Adjunct professor   | 1             |

#### After This Section You Should Now Know

- How a database is broken down into tables and how tables are broken down into it's component parts
- What are the type of tables and the purpose of each
- What is the purpose of a primary key
- What is a foreign key
- When table are related what is the rule for determining which table contains the primary vs. foreign key
- •What is a null value
- What are forms of data integrity in databases
- Guidelines for naming tables and the attributes of the tables
- •What are the three relationships that may exist between tables and how they differ

#### After This Section You Should Now Know (2)

- How is a many-to-many relationship typically implemented in a database
- •The ERD representation of databases
- (If there is time): What are the characteristics of a database in: first normal form, second normal form, third normal form (if there is time)